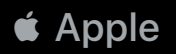

# **Internationalization and Localization Techniques in Xcode**

Trevor Cortez Vivian Robison Fredrik Stenshamn

© 2018 Apple Inc. All rights reserved. Redistribution or public display not permitted without written permission from Apple.

Suomi **British Norsk** Svenska English Čeština français Dansk 日本語 Polski Русский español de 한국어 简体中文 українська **Nederlands** España Italiano 繁體中文 Deutsch magyar français català română **Hrvatski** canadien português de Ελληνικά American Indian Portugal español de English ิภาษาไทย English Latinoamérica Slovenčina עברית **Bahasa Indonesia** português do Türkçe العربية Tiếng Việt **Brasil Bahasa Australian English** हिन्दी Melayu

íslenska français de førovskt Norsk Belgique Suomi  $\Delta\omega^{\scriptscriptstyle\bullet}\cap$ <sup>2</sup> **Dansk** Cymraeg Svenska Saami latviešu eesti Русский Gaeilge Vlaams **Nederlands Polski** Japanese lietuvių български Canadian **British** Deutsch Schweizerdeutsch English English English 日本語 한국어 українська СРПСКИ **GWY** Österreichisches ქართული français 简体中文 アイヌ・ français беларуская **Deutsch** 'Ōlelo français de *հալ*երեն canadien Italiano イタク srpski Hawai'i català **Suisse** azərbaycan македонски Čeština 广东话 American 繁體中文 magyar فارسى español de қазақ тілі español de **English** العربية 繁體中文 Latinoamérica 粵語 Ελληνικά España 上海话 español de (香港) português português Türkçe **Hrvatski** اللهجة النحدية **Bahasa** México do Brasil de Portugal **मॅन'क्ष**न' မြန်မာ Indonesia slovenščina ภาษาไทย ខ្មែរ Australian Slovenčina lea עברית Indian English ລາວ Tiếng Việt ≹⊏r¤ **Bahasa** fakatonga أردو ਪੰਜਾਬੀ English Melayu ଓଡ଼ିଆ Filipino नेपाली **Kiswahili** Maori हिन्दी română بيهاس ملا<u>ي</u>ق كورديبى বাংলা Singaporean اوزبیک <u>ગુજરાતી</u> پنېټو ناو هندي অসমীয়া English मराठी ಕನ್ನಡ తెలుగు **Malti** தமிழ் മലയാളം <u>සිංහල</u>

### **Agenda**

World ready apps

Preparing for localization

Xcode Localization Catalog

# **World Ready Apps**

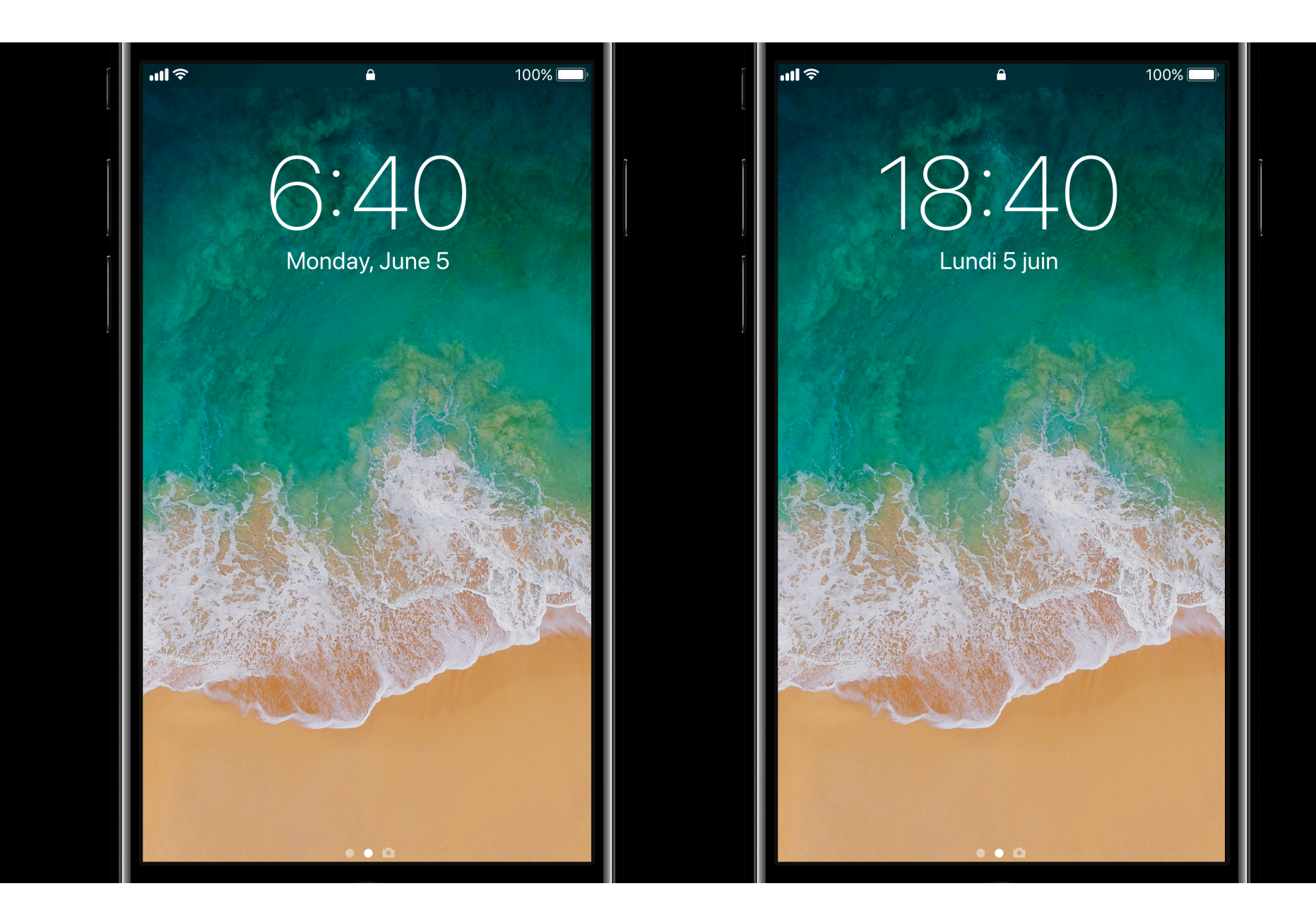

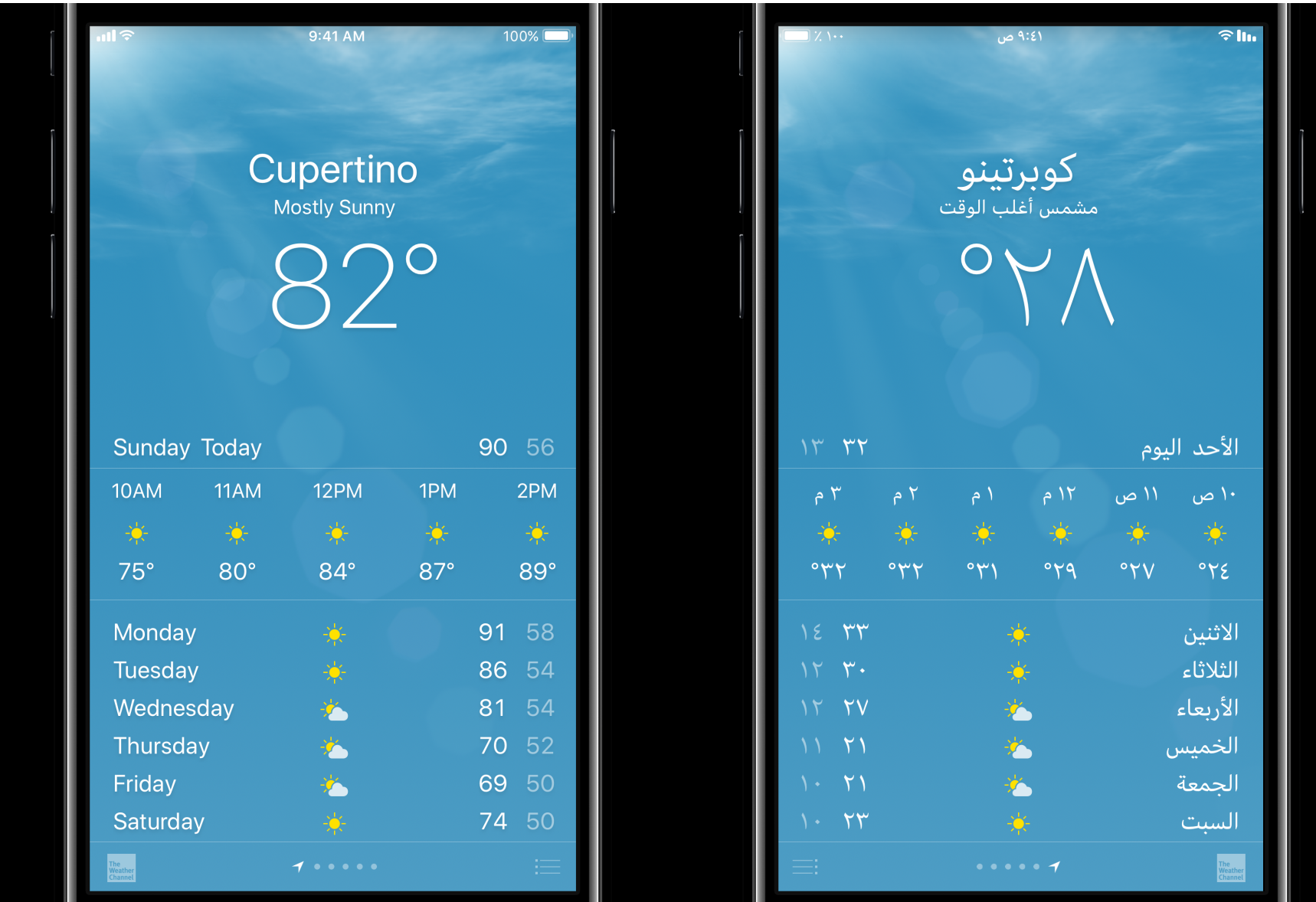

### **Locale**

Format information according to the user's customs and preferences By default, indicates user's current locale: en\_US Frequently used in conjunction with a formatter

### **Locale**

Language Resource Loading

Keyboards and Autocorrect

Collation and Sorting

Use of Symbols, Colors, and Iconography

Number, Date, Time, Currency, Measurement Formats

### **Formatters**

**DateFormatter** 

DateComponentsFormatter

DateIntervalFormatter

PersonNameComponentsFormatter

**NumberFormatter** 

**ByteCountFormatter** 

**EnergyFormatter** 

**LengthFormatter** 

**MassFormatter** 

MeasurementFormatter

Measurements and Units **WWDC 2016** 

Internationalization Best Practices **WWDC 2016** WWDC 2016

### **Formatters**  Measurement

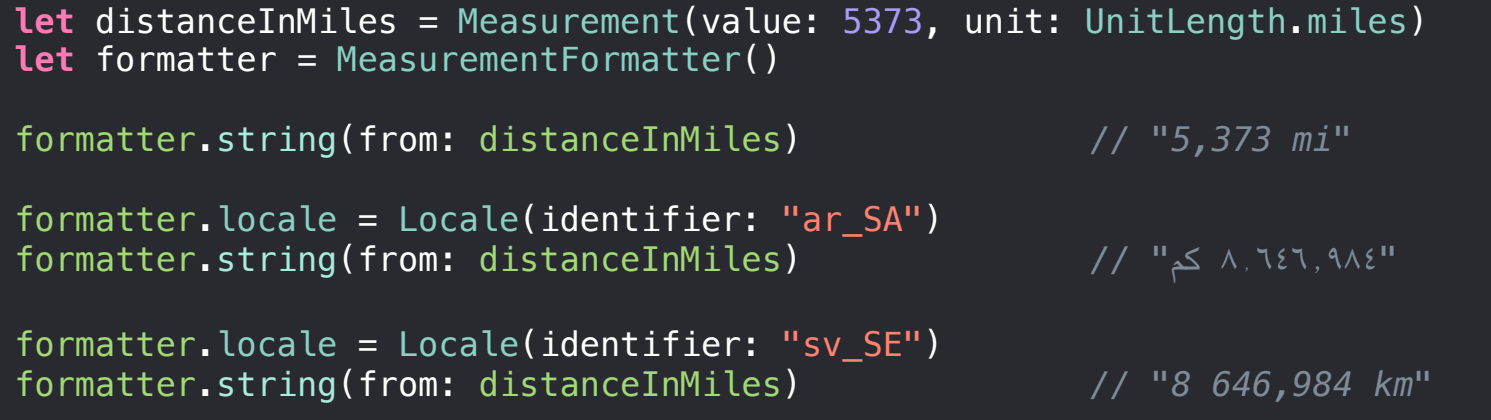

## **Strings**

NSLocalizedString to load strings in code NSLocalizedStringWithFormat to get a localized a format string Comments for context

## **Strings**

Format specifiers supported by NSString/CFString formatting functions

Follows IEEE printf specification

"n\$" positional specifiers

%1\$@ %2\$@ can be reordered

## **Strings**

stringWithFormat and localizedStringWithFormat Transform numbering system based on locale

// Set a label's text

label.text = "Population"

// Set a label's text to a localized string

label.text = NSLocalizedString("Population", comment: "Label preceding the population value")

// Load localized string from a specific table

label.text = NSLocalizedString("Population", tableName: "Localizable", bundle: .main, value: nil, comment: "Label preceding the population value")

// Create a formatted string

let format = NSLocalizedString("%d popular languages", comment: "Number of popular languages") label.text = String.localizedStringWithFormat(format, popularLanguages.count)

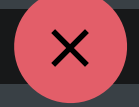

#### **Strings**  Bidi

#### localizedStringWithFormat wraps variables with isolates

// Create a formatted string

let scoreMessage = NSLocalizedString("%@ has the high score", comment: "Current winner title") label.text = String.localizedStringWithFormat(scoreMessage, currentWinner)

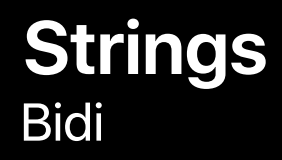

### Aya has the highest score!

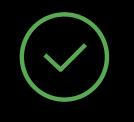

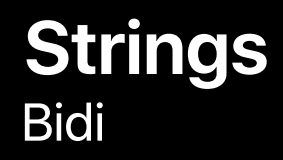

#### thas the highest score ا ية

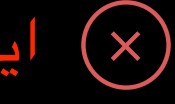

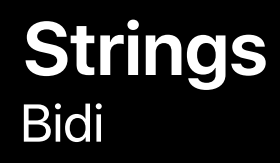

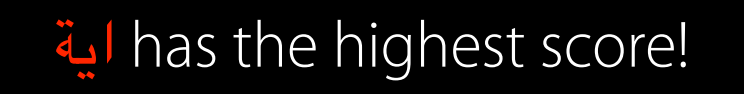

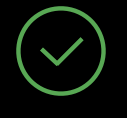

```
if popularLanguages.count == 1 {
```
 label.text = String.localizedStringWithFormat(NSLocalizedString("1 popular language", comment: "The list contains only one language"))

#### } else {

label.text = String.localizedStringWithFormat(NSLocalizedString("%d popular languages", comment: "The list contains more than one language"), popularLanguages.count)

}

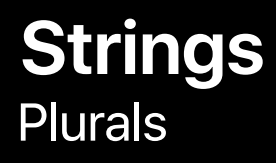

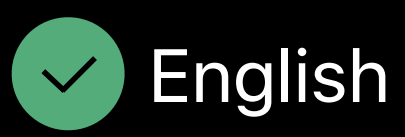

1 popular language

2 popular languages •

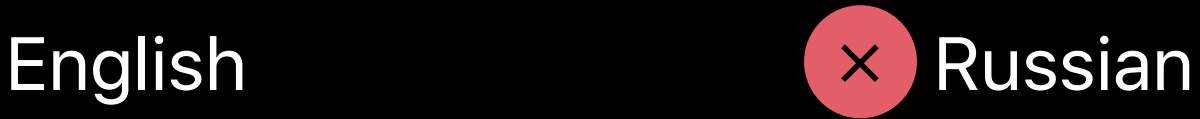

Распространенных языков: 1

Распространенных языков: 2

5 popular languages •

… …

Распространенных языков: 5

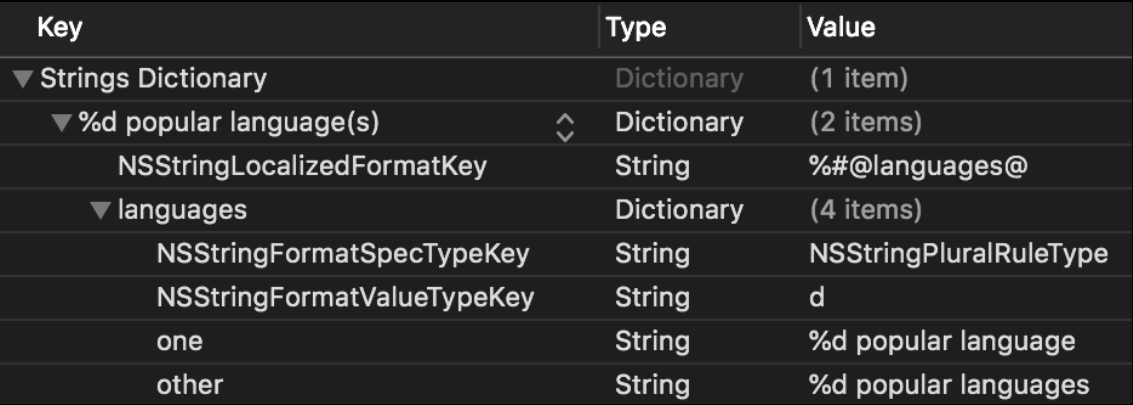

 label.text = String.localizedStringWithFormat(NSLocalizedString("%d popular language(s)", comment: "The list contains more than one language"), popularLanguages.count)

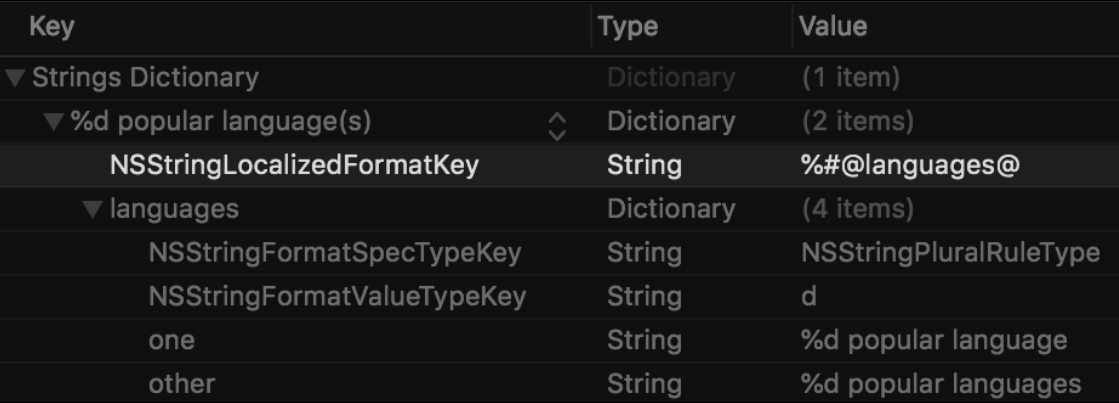

 label.text = String.localizedStringWithFormat(NSLocalizedString("%d popular language(s)", comment: "The list contains more than one language"), popularLanguages.count)

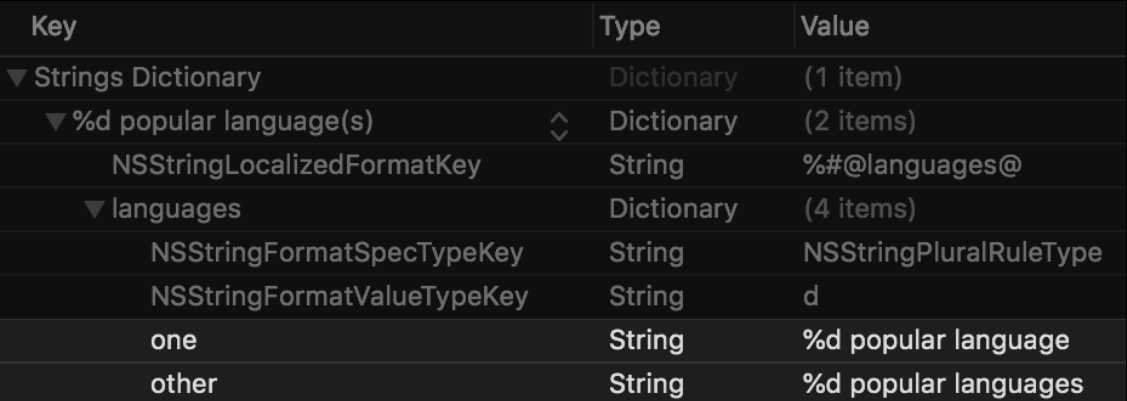

 label.text = String.localizedStringWithFormat(NSLocalizedString("%d popular languages", comment: "The list contains more than one language"), popularLanguages.count)

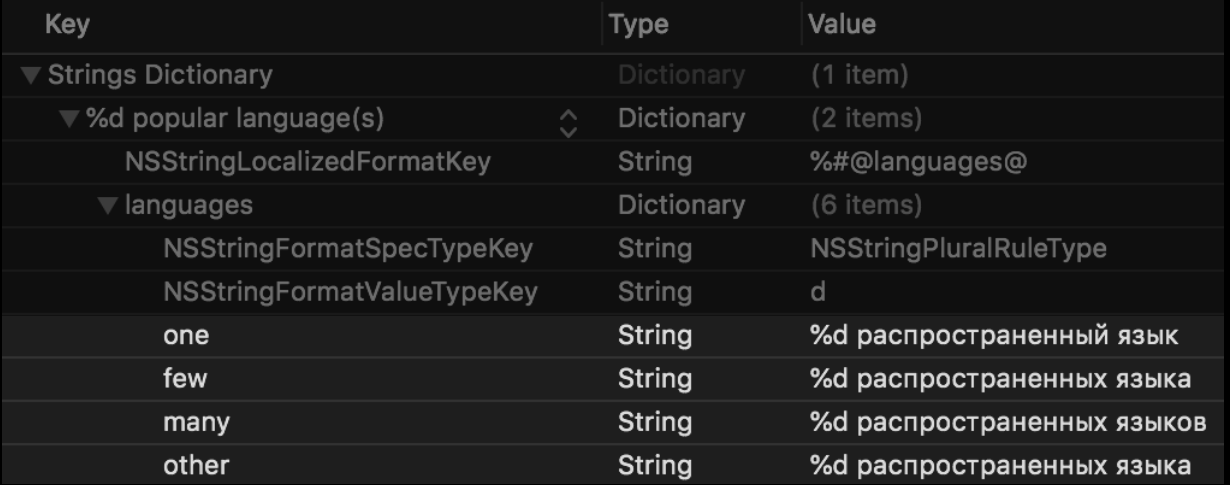

 label.text = String.localizedStringWithFormat(NSLocalizedString("%d popular language(s)", comment: "The list contains more than one language"), popularLanguages.count)

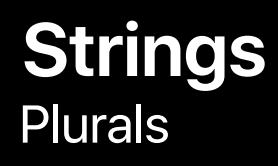

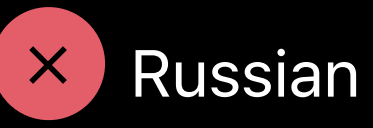

- Распространенных языков: 1
- Распространенных языков: 2
- … … Распространенных языков: 5

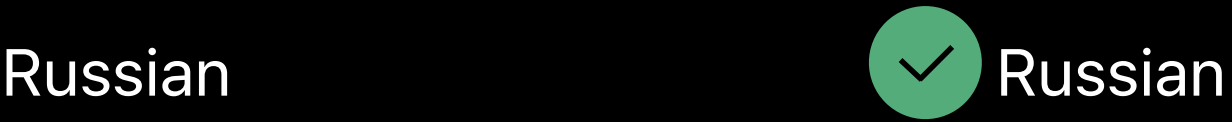

- 1 распространенный язык
- 2 распространенных языка

5 распространенных языков

## **Stringsdict**

Gender

Adaptive Width

Platform

### **Summary**

Apple API handle the complexity of data formatting Isolates for bidirectional text rendering Strings dictionaries handle pluralization, width variants, and gender

# **Preparing for Localization**

## **Static Analysis**

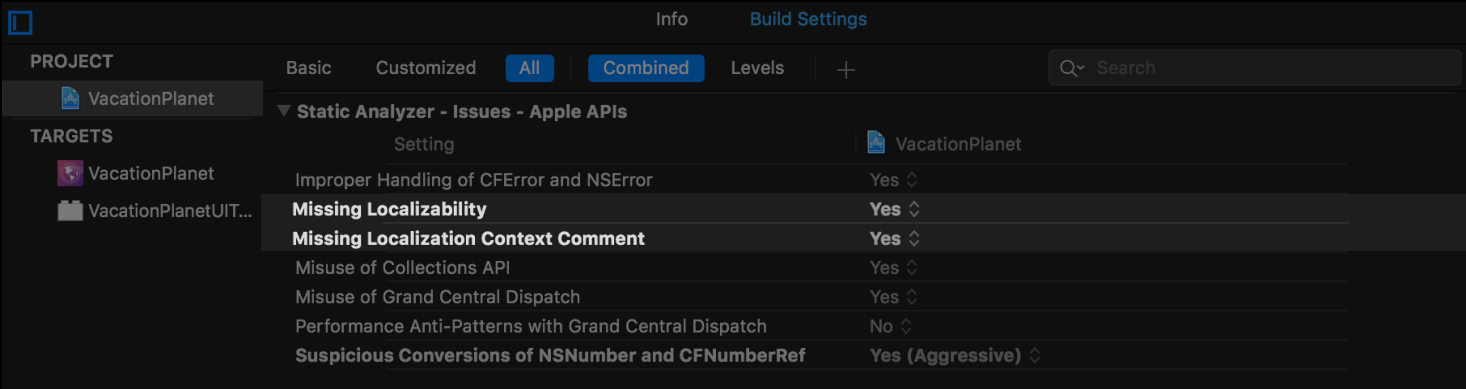

### **Static Analysis**

- (UITableViewCell \*)tableView: (UITableView \*)tableView cellForRowAtIndexPath: (NSIndexPath \*)indexPath { UITableViewCell \*cell = [tableView dequeueReusableCellWithIndentifier:@"Cell" forIndexPath:indexPath];
	-
	- cell.textLabel.text = @"Details";

**E** User-facing text should use localized string macro

return cell;

}

### **Pseudolocalization**

**Default** Double Length **Accented Latin Affixed Strings Right to Left** 

Lorem Ipsum Lorem Ipsum Lorem Ipsum Lorëm lpşum [#Lorem lpsum#] muspl meroL

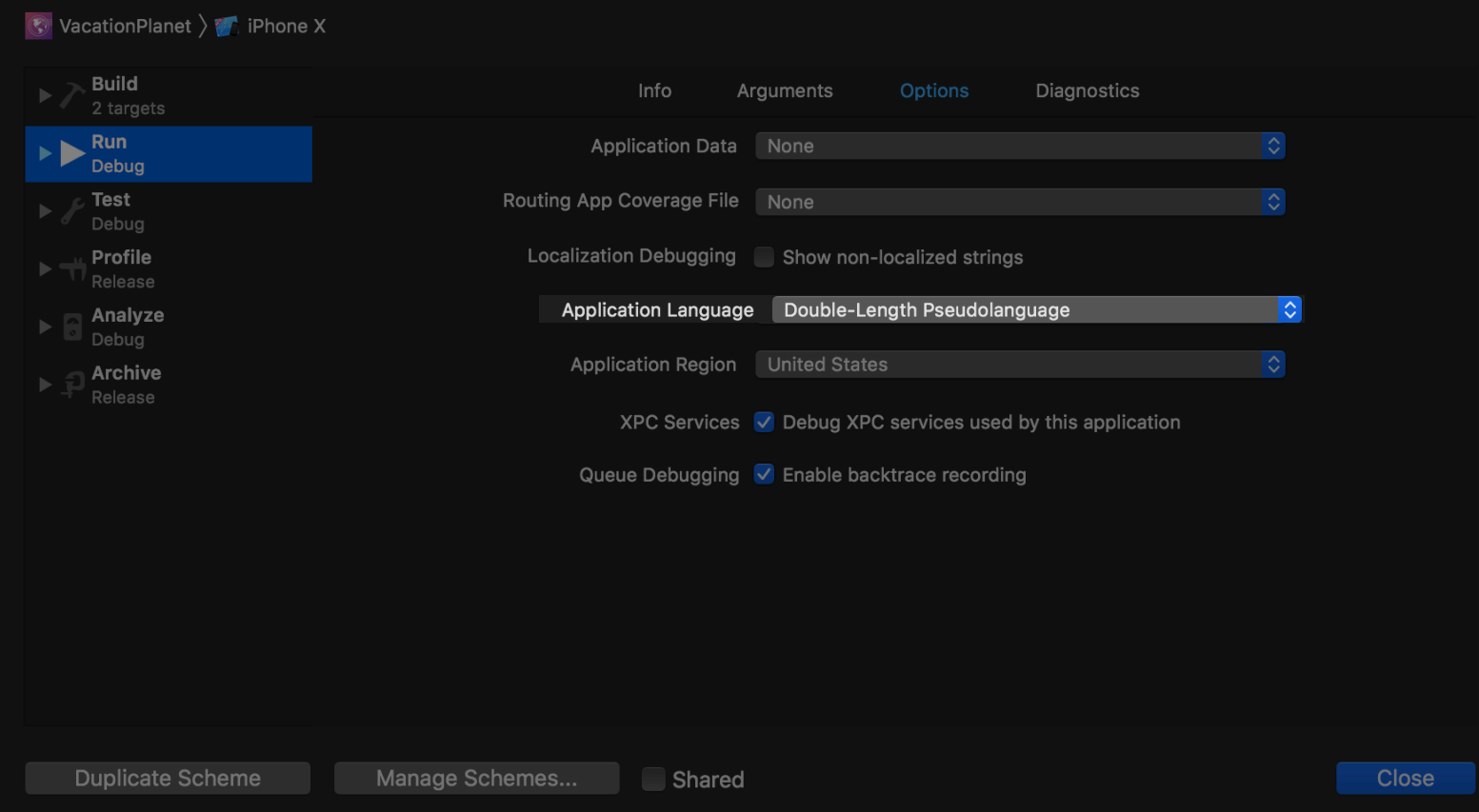

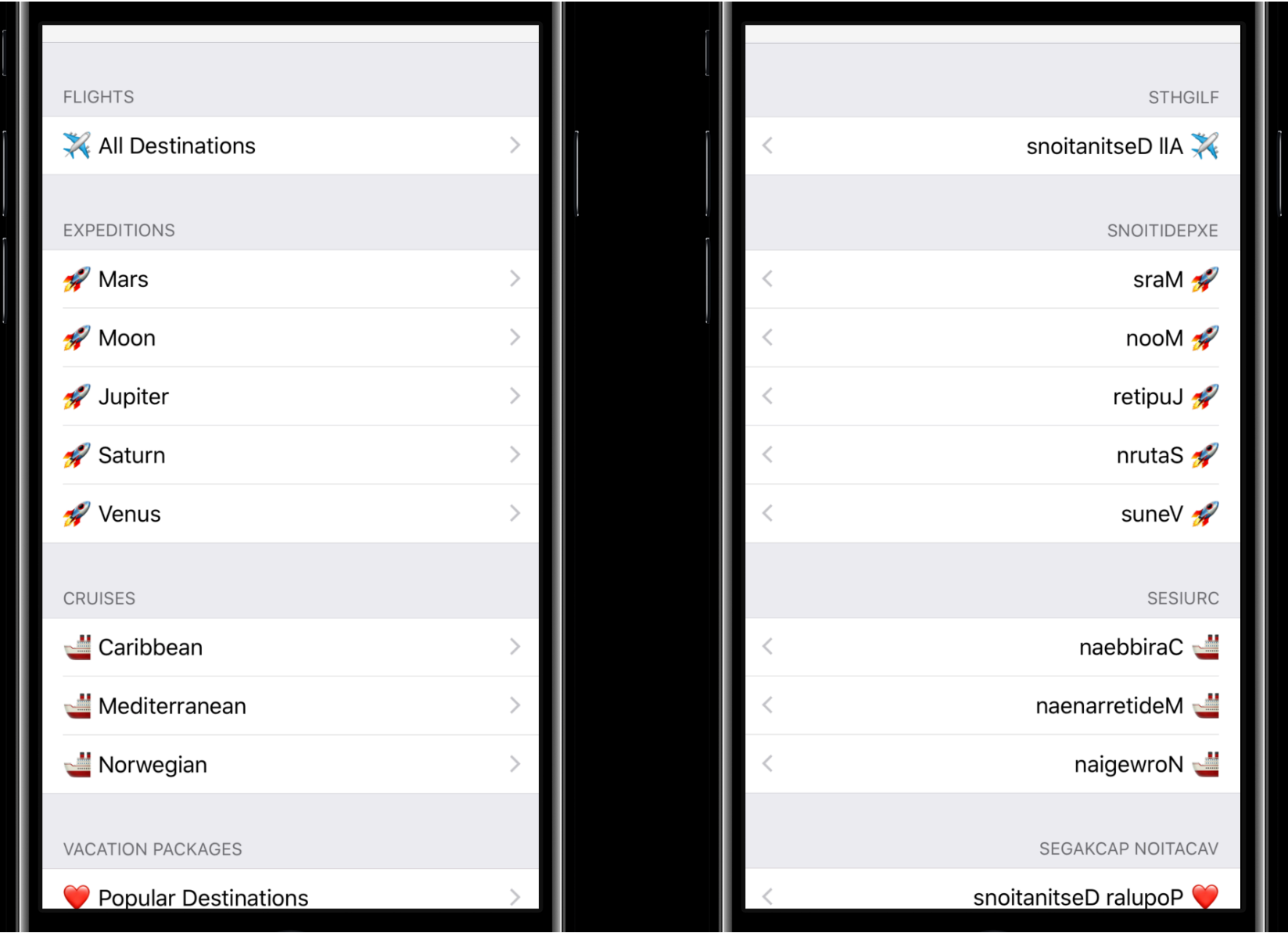

### **Summary**

Check for static analyzer warnings

Test with pseudolanguages

# **Localization with Xcode**

### **Localization with Xcode**

Abstracts localization from development with .lproj Provides intuitive Export/Import workflow

### **Localized Resources Structure**

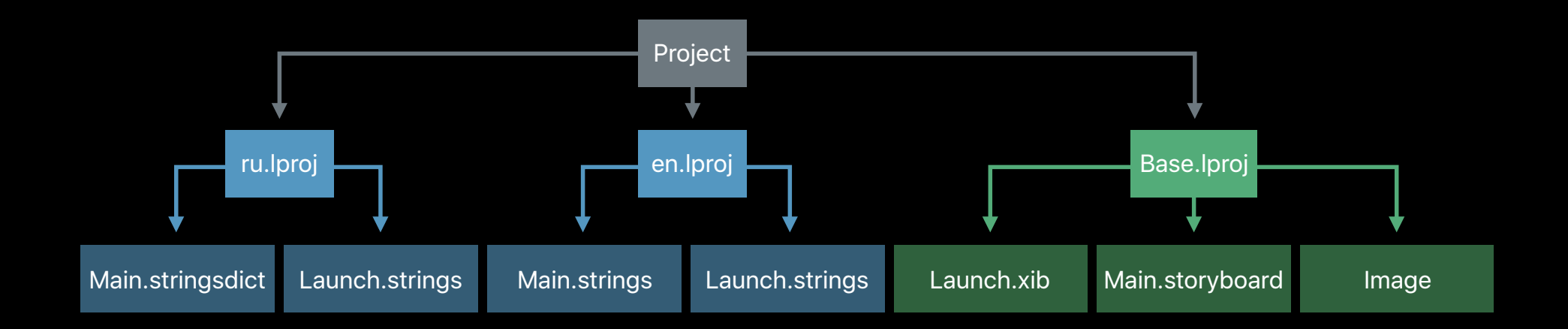

### **Xcode Localization Catalog**  Purpose

.xcloc extension

Support localization of assets beyond strings

Provide additional contextual information

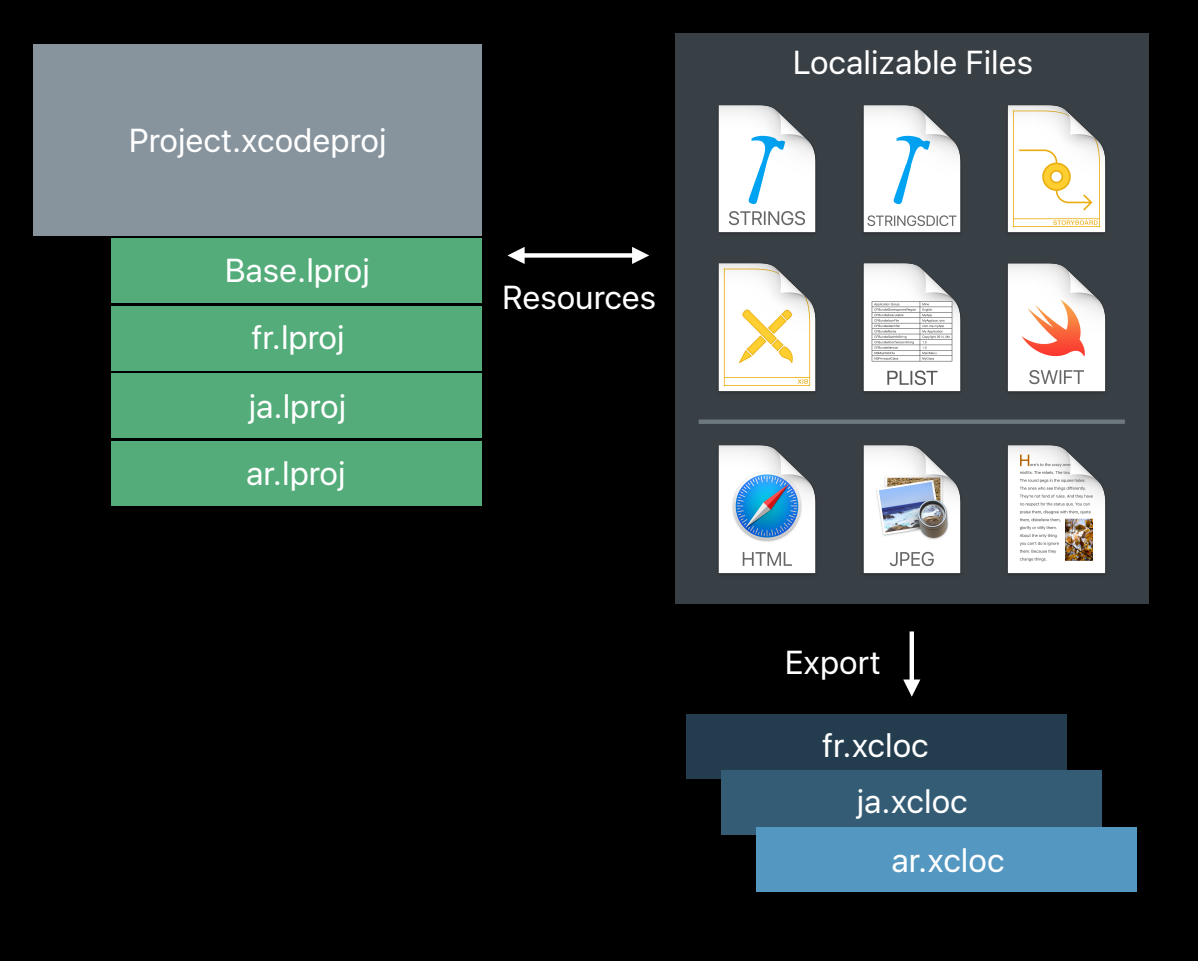

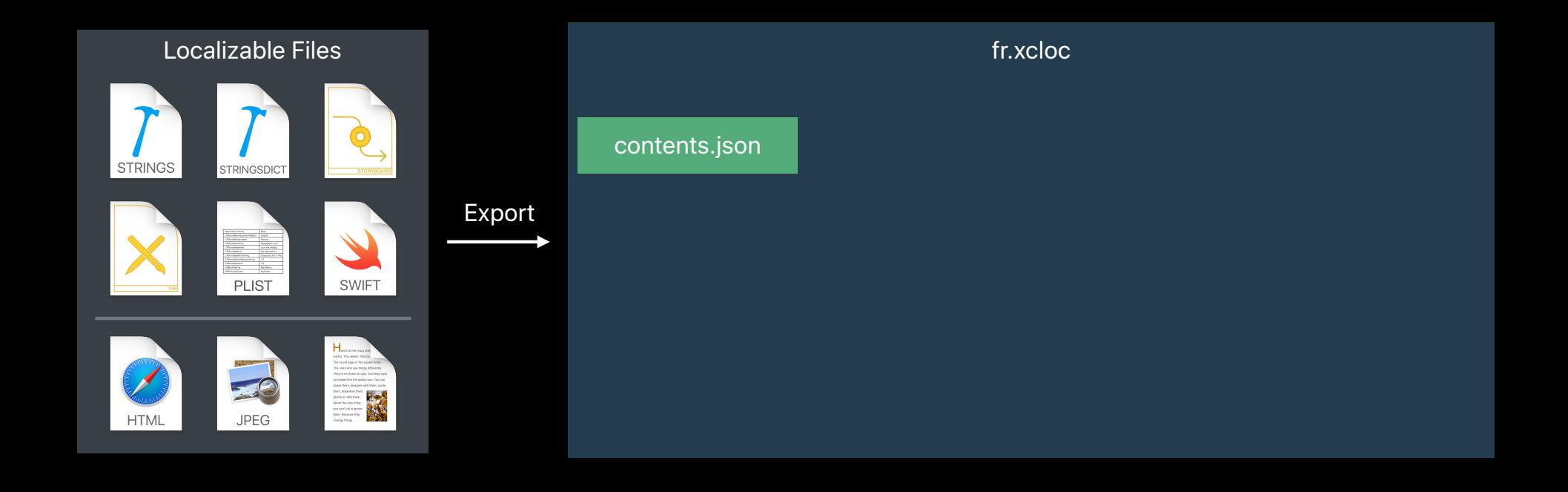

#### contents.json

#### Metadata about the localization catalog

- Development region
- Target locale
- Tool info
- Version

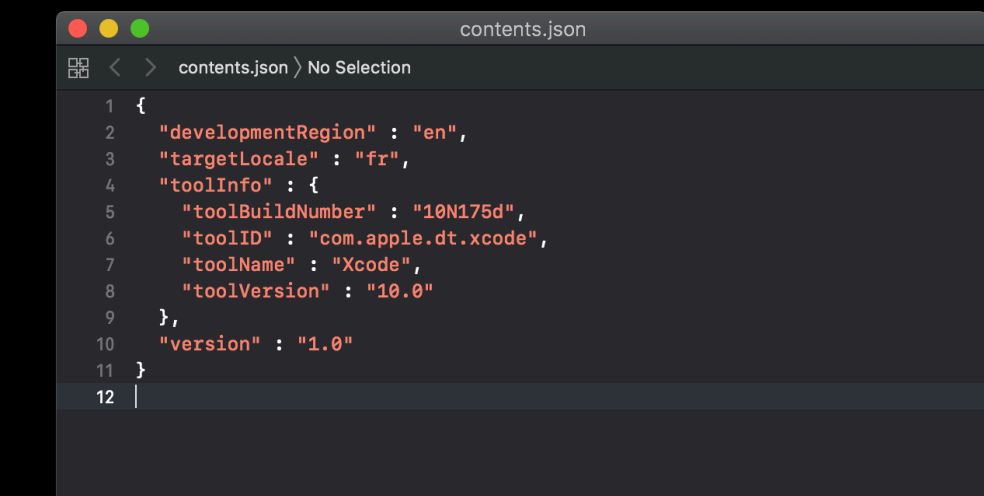

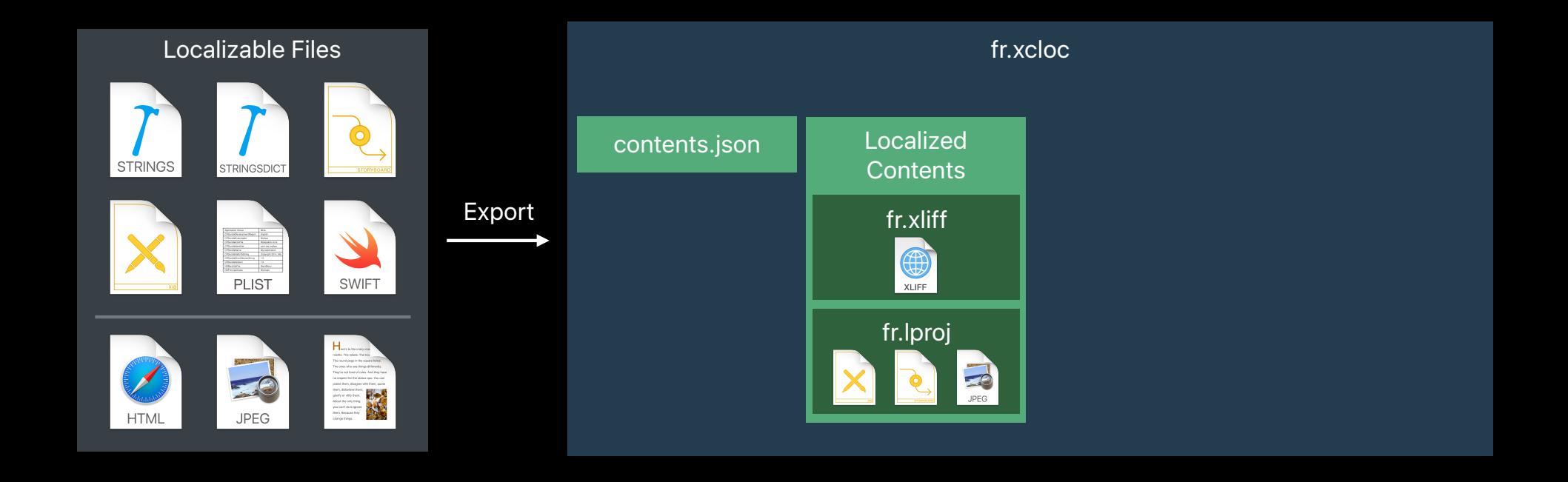

Localized Contents

- XLIFF 1.2 document containing the project localizable strings
- Non-strings localizable assets
- Organized into the same file system hierarchy as Xcode project
- Override resources

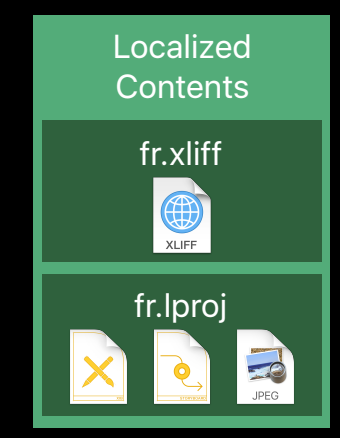

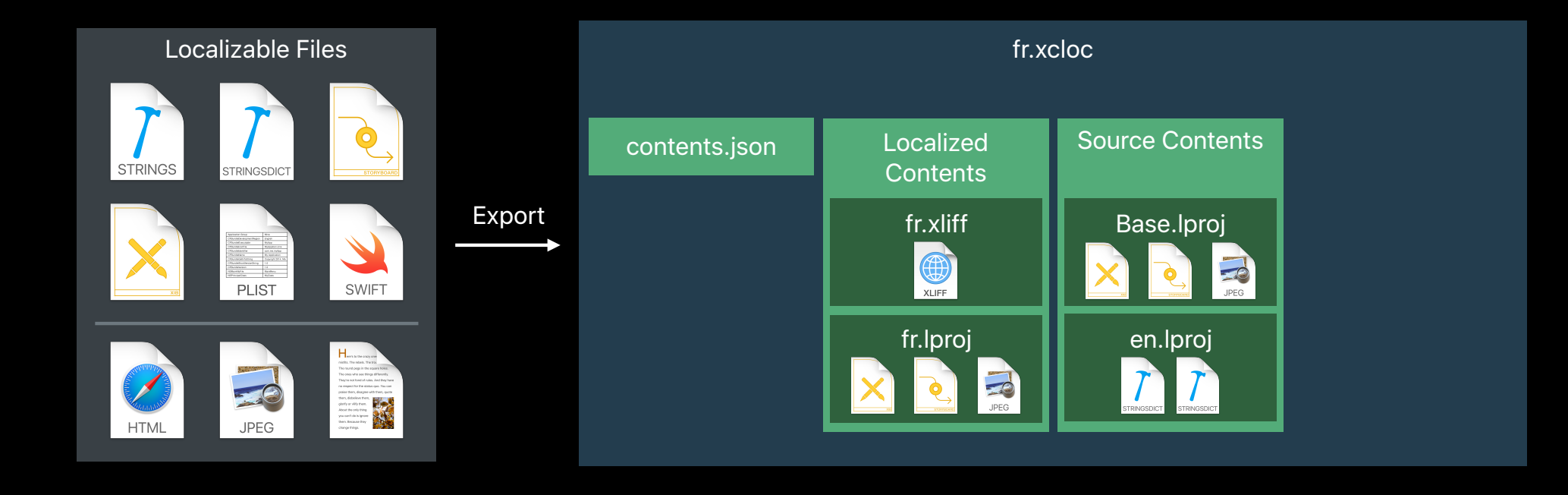

Source Contents

- Assets used to produce the Localized Contents
- Organized into the same file system hierarchy as Xcode project
- Provided for context

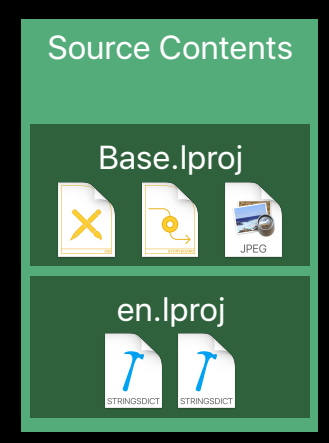

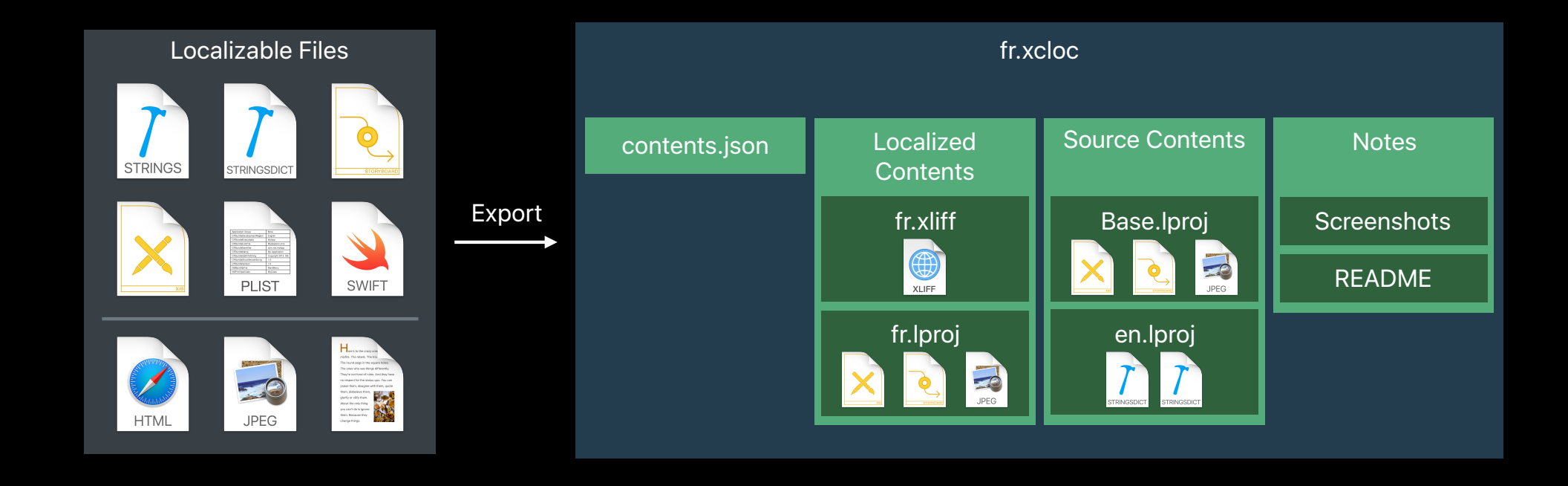

**Notes** 

- Provide additional information to the localizers:
	- Screenshots
	- Readme file

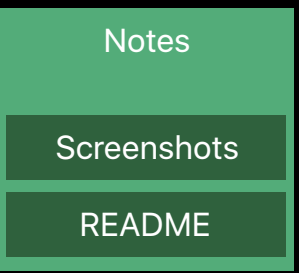

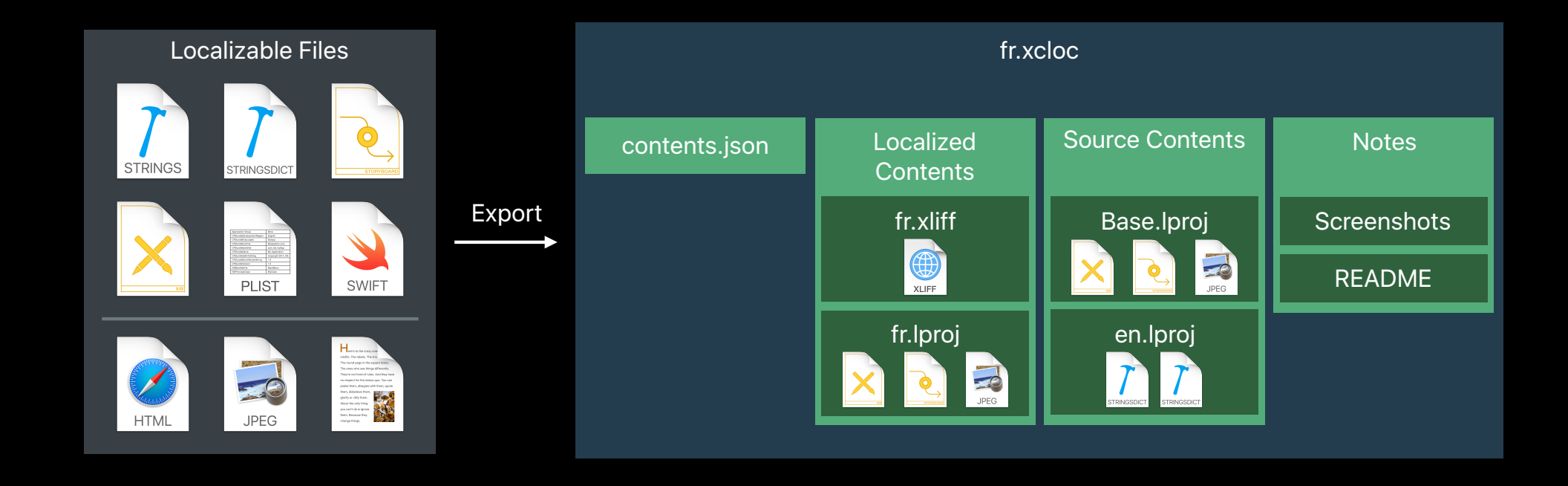

### **Xcode Localization Catalog**

Continuous integration—export

Xcode Localization Catalog

**\$** xcodebuild -exportLocalizations -project <projectname> -localizationPath <dirpath> [[-exportLanguage <targetlanguage>] ...]

### **Xcode Localization Catalog**

Continuous integration—import

Xcode Localization Catalog

\$ xcodebuild -importLocalizations -project <projectname> -localizationPath </path/to/language.xcloc>

#### XLIFF file

\$ xcodebuild -importLocalizations -project <projectname> -localizationPath </path/to/language.xliff>

# *Demo*  Xcode Localization Catalog

### **Summary**

New standard for localization export and import Provides more flexibility and context for localizers Increased file type support for nonstring resources Continuous integration support

http://www.unicodeconference.org/eval-sp

Session 11, track 1

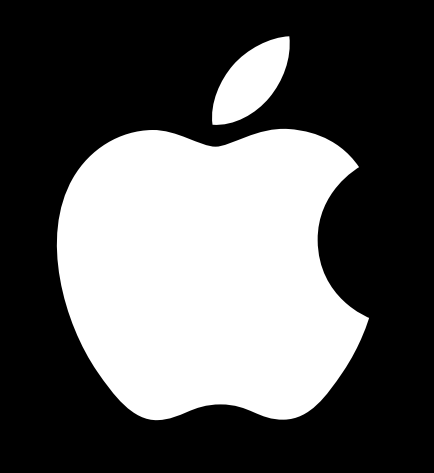

TM and © 2018 Apple Inc. All rights reserved.